# Generování a vykreslení trojúhelníkové sítě

Vaším úkolem je vygenerování a vykreslení trojúhelníkové sítě. Pomocí programu "[ProfilRotacnihoTelesa.exe](http://home.zcu.cz/~smolik/zpg/semestralni_prace/ProfilRotacnihoTelesa.exe)" si vytvořte váš vlastní profil tělesa, který bude obsahovat nejméně 5 bodů. Popis tělesa se uloží do souboru. Datová struktura je popsána v [dokumentu](http://herakles.zcu.cz/~skala/Dat_Struc.pdf) popisujícím datové struktury pro popis objektů a scény.

### **Úkoly**

- · Načtěte profil tělesa ze vstupního souboru "nazev.txt", který je zadán jako parametr při spuštění programu
- Vygenerujte množinu bodů definujících povrch tělesa (osa rotace tělesa je y-ová osa)
- Vytvořte trojúhelníkovou síť, k jejímuž popisu bude využito datové struktury okřídlená hrana:

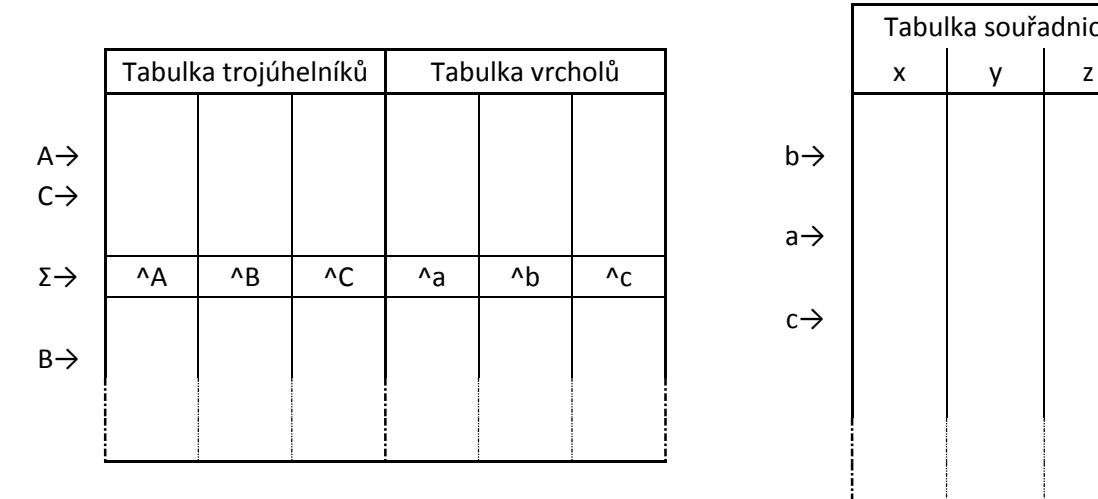

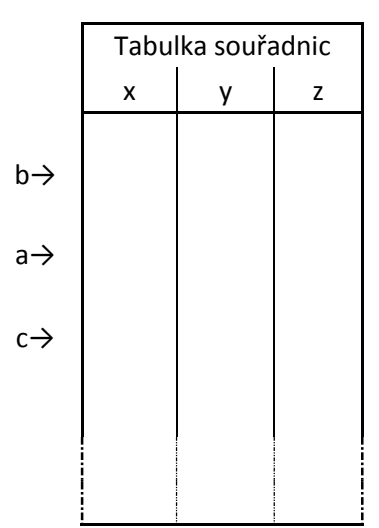

Uložte vytvořenou trojúhelníkovou síť do textového souboru "nazev out.txt" s následující strukturou:

#### počet\_trojúhelníků

trojúhelník1 trojúhelník2 trojúhelník3 vrchol1 vrchol2 vrchol3 // 1. trojúhelník trojúhelník1 trojúhelník2 trojúhelník3 vrchol1 vrchol2 vrchol3 // 2. trojúhelník

……… počet\_vrcholů

 $x y z$  // 1. vrchol

 $x y z$  // 2. vrchol

………

- Vykreslete vytvořenou trojúhelníkovou síť
	- o model bude osvětlen pomocí jednoho zdroje světla
	- o pro vykreslení je nutné dopočíst normály ve vrcholech
	- o model se bude pohybovat podle přiloženého schématu:
		- rychlost pohybu je nezávislá na rychlosti PC
		- $\phi = 30^{\circ}, \omega_1 = 2 \ rad \cdot s^{-1}, \omega_2 = 1 \ rad \cdot s^{-1}$
		- polohu umístění  $P_0$  určete tak, aby bylo celé těleso vždy viditelné

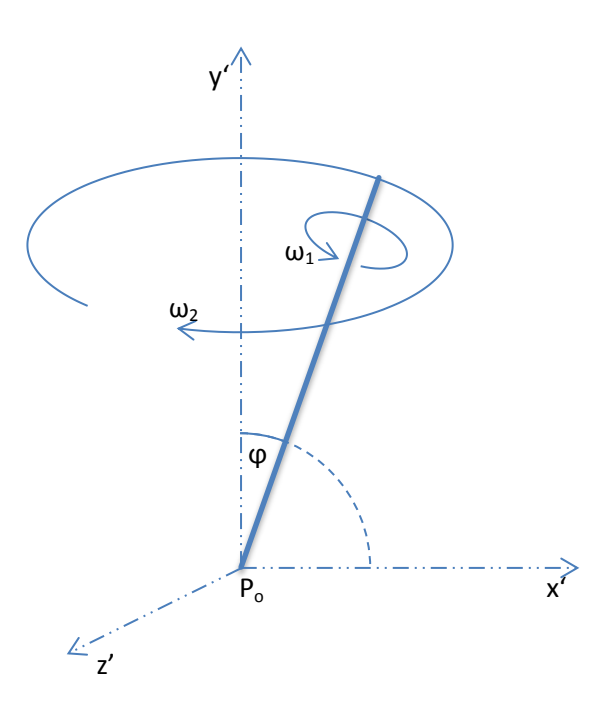

#### **Dokumentace**

Součástí semestrální práce je dokumentace, ve formátu PDF, která popisuje vámi implementované řešení. Formát požadované dokumentace je popsán na adrese:

• [http://herakles.zcu.cz/~skala/First\\_report\\_page.rtf](http://herakles.zcu.cz/~skala/First_report_page.rtf)

#### **Povinná adresářová struktura odevzdání**

- adresář papers:
	- o obsahuje všechny použité články, publikace, obrázky získané v elektronické podobě, soubor *contents.htm* (obsah), který obsahuje odkazy na všechny soubory
- adresář private:
	- o adresář src:
		- Obsahuje zdrojové texty s možností přeložení do spustitelné podoby
	- o zdrojový textu práce, tj. v *doc, docx* nebo *rtf* formátu MS Word 2010 kompatibilní, všechny použité datové soubory s uvedením zdroje dat
- adresář public**:**
	- o adresář bin
		- obsahuje binární tvary programů např. *\*.exe* včetně příslušných knihoven *dll*, několik ukázkových datových souborů, které posuzovatel může použít pro verifikaci programu, atd.
	- o úplný tvar práce v *pdf* formátu s vloženými fonty

# **Odevzdání**

Semestrální práce má dvě odevzdání. Odevzdání probíhá elektronicky přes portál. Současně je nutné odevzdat vytištěnou dokumentaci.

- 1. odevzdání
	- o součástí odevzdání je pouze vygenerovaná množina trojúhelníků
- 2. odevzdání
	- o součástí odevzdání je kompletní splnění všech požadavků na celou semestrální práci

# **Bodování**

- 1. odevzdání
	- o 5 bodů (0 bodů za pozdní odevzdání)
- 2. odevzdání
	- o 15 bodů (10 bodů za pozdní odevzdání)